# Type The Complete Title of Your Thesis / Dissertation Here, (Capitalize each word)

A Thesis Submitted

in Partial Fulfilment of the Requirements for the Degree of

## DOCTOR OF PHILOSOPHY

by

## <span id="page-0-0"></span>Name of the Student

(Entry Number)

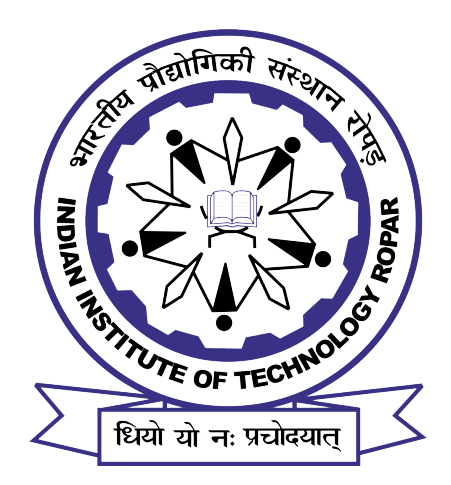

### DEPARTMENT OF XYZ

### INDIAN INSTITUTE OF TECHNOLOGY ROPAR

Month, Year

Your Full Name: Main Title of Your Thesis Copyright ©YYYY, Indian Institute of Technology Ropar All Rights Reserved

Dedication page (optional)

### Declaration of Originality

I hereby declare that the work which is being presented in the thesis entitled <TITLE OF THESIS> has been solely authored by me. It presents the result of my own independent investigation/research conducted during the time period from <Month and year of joining the Ph.D. program to  $\langle$  Month and year of Ph.D. Thesis submission  $\rangle$ under the supervision of  $\leq$ Name of the Ph.D. Thesis Supervisor  $\#$  1, Designation, and Affiliation and  $\langle$ Name of the PhD Thesis Supervisor  $\#$  2, Designation, and Affiliation  $\langle$ . To the best of my knowledge, it is an original work, both in terms of research content and narrative, and has not been submitted or accepted elsewhere, in part or in full, for the award of any degree, diploma, fellowship, associateship, or similar title of any university or institution. Further, due credit has been attributed to the relevant state-of-the-art and collaborations (if any) with appropriate citations and acknowledgments, in line with established ethical norms and practices. I also declare that any idea/data/fact/source stated in my thesis has not been fabricated/ falsified/ misrepresented. All the principles of academic honesty and integrity have been followed. I fully understand that if the thesis is found to be unoriginal, fabricated, or plagiarized, the Institute reserves the right to withdraw the thesis from its archive and revoke the associated Degree conferred. Additionally, the Institute also reserves the right to appraise all concerned sections of society of the matter for their information and necessary action (if any). If accepted, I hereby consent for my thesis to be available online in the Institute's Open Access repository, inter-library loan, and the title & abstract to be made available to outside organizations.

#### Signature

Name: Entry Number: Program: PhD/M.Tech/M.Sc. Department: Indian Institute of Technology Ropar Rupnagar, Punjab 140001

Date:

## Acknowledgement

Acknowledgment might include funding bodies, supervisors, professors, lab assistance, librarians, colleagues, classmates, family members, individual who inspired you during your research work etc. Among other acknowledgements, the student is required to declare the extent to which assistance (paid or unpaid) has been given by members of staff, fellow students, research assistants, technicians, or others in the collection of materials and data, the design and construction of apparatus, the performance of experiments, the analysis of data, and the preparation of the thesis (including editorial help). In addition, it is appropriate to recognize the supervision and advice given by the thesis supervisor(s) and advisors. Please note that the acknowledgment should not be more than one page.

### **Certificate**

This is to certify that the thesis entitled  $\langle$ The Title of The Thesis $\rangle$ , submitted by <Full Name Of The Student (Entry Number)> for the award of the degree of <Doctor of Philosophy> of Indian Institute of Technology Ropar, is a record of bonafide research work carried out under my (our) guidance and supervision. To the best of my knowledge and belief, the work presented in this thesis is original and has not been submitted, either in part or full, for the award of any other degree, diploma, fellowship, associateship or similar title of any university or institution.

In my (our) opinion, the thesis has reached the standard fulfilling the requirements of the regulations relating to the Degree.

> Signature of the Supervisor(s) Name(s) Department(s) Indian Institute of Technology Ropar Rupnagar, Punjab 140001 Date:

### Lay Summary

The lay or public summary is a simplified version of the abstract that explains the key goals and contributions of the research/scholarly work in terms that can be understood by the general public. it does not use technical terms and discipline-specific language. It must not exceed 450 words in length. For more details, refer guidelines for thesis preparation of IIT Ropar.

The abstract is a critical part of a scientific paper; in fact, it may be the only part people read. An abstract is a short summary of a longer work (such as a dissertation or thesis) usually about a paragraph (∼350 words) long. The abstract concisely reports the aims and outcomes of your research so that readers know exactly what the thesis is about. Although the shortest section of a paper, writing an abstract if often considered the hardest section of a manuscript to write. Often limited by word length, writers must adequately and concisely summarize their research for broad audiences. The abstract should not exceed 500 words. Write the abstract last or revise you abstract, when you've completed the rest of the dissertation. For more details, refer guidelines for thesis preparation of IIT Ropar.

Keywords: Keywords 1; Keywords 2; Keywords 3; Keywords 4; Keywords 5; Keywords 6;

### List of Publications

Journal articles, conference paper, book chapters, patents on the topic of the thesis published by the candidate may be separately listed in this section. List of publications is anticipated to cover both published manuscripts (articles) and unpublished ones (about to submit/under review/accepted manuscript).

Use any reference format (ACS, APS, APA, Harvard) consistent with your thesis. Only requirement is to be consistent within the thesis along with your area of study.

#### Journal

Article 1 Article 2

Conference Proceeding Article 1 Article 2

#### Book chapter

Chapter 1

#### Patent

Patent 1

The list of publication may also be placed at the end of the thesis, after Appendix as per student/supervisor wish

# **Contents**

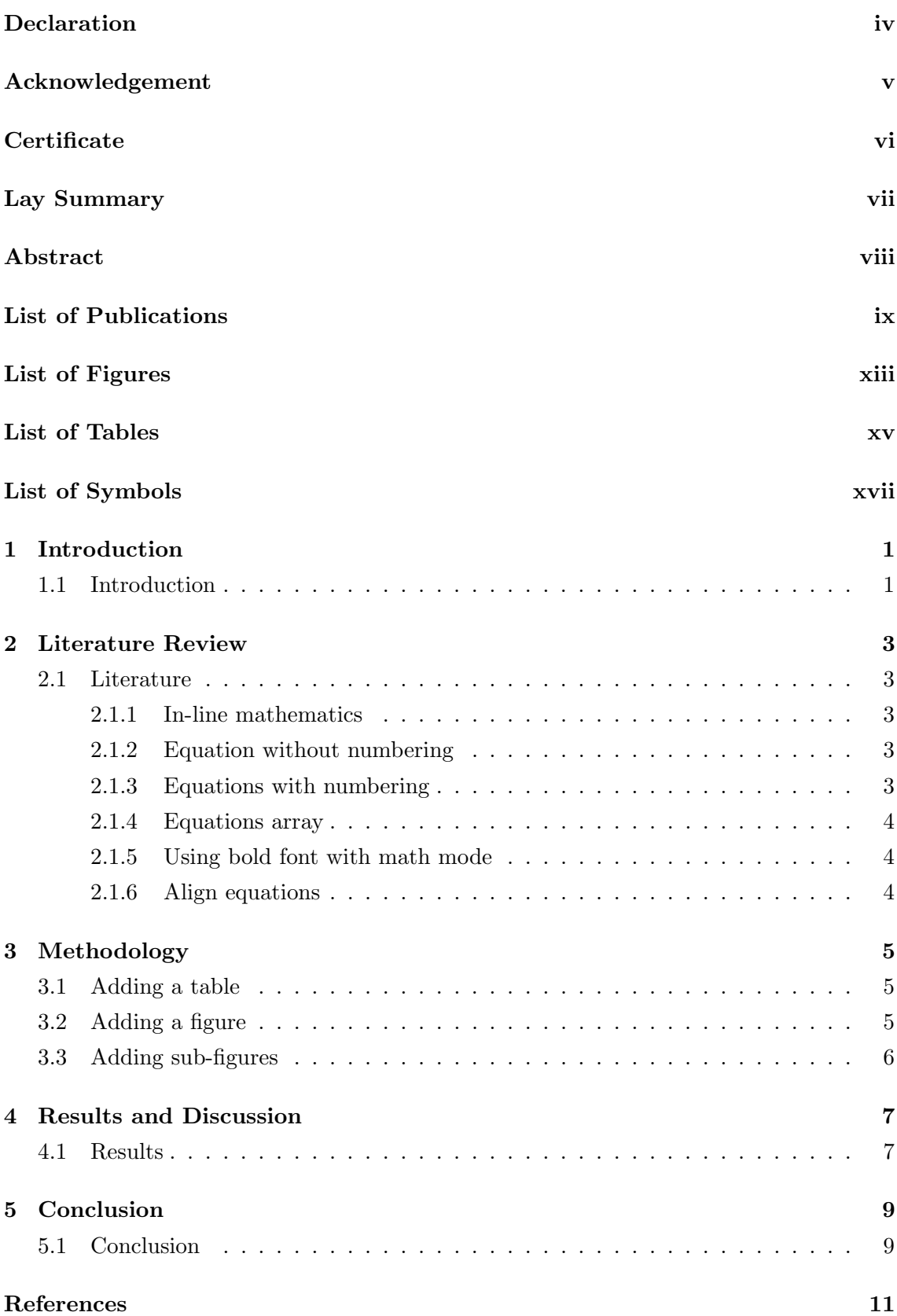

### [A Appendix Title](#page-30-0) 13

# <span id="page-12-0"></span>List of Figures

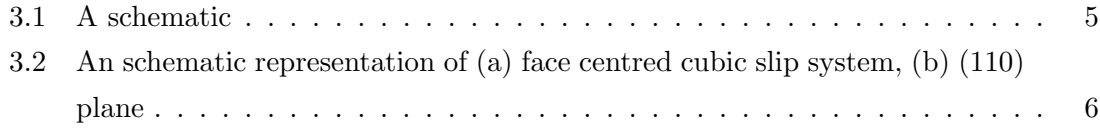

<span id="page-14-0"></span>3.1 The chemical composition of base metal and weld metal by wt.  $(\%) \dots$  5

# <span id="page-16-0"></span>List of Symbols

- $\mu$  dynamic viscosity, Pa-s
- $\rho$  density, kg/m<sup>3</sup>

## <span id="page-18-0"></span>Introduction

You can decide your own number of chapters and chapter names, based on your work.

### <span id="page-18-1"></span>1.1 Introduction

## <span id="page-20-0"></span>Literature Review

### <span id="page-20-1"></span>2.1 Literature

This is an example of citing a reference: Prasad and Goyal [\[1\]](#page-28-1) developed a strain based computational model which predicts the new bone sites on the periosteal surface. You can also cite as follows [\[2\]](#page-28-2).

For more information about referencing citation, you can go through [this document.](https://gking.harvard.edu/files/natnotes2.pdf)

#### <span id="page-20-2"></span>2.1.1 In-line mathematics

You can write mathematics in a line by using  $\setminus$  and  $\setminus$ , e.g.,  $\sigma = E \varepsilon$ 

#### <span id="page-20-3"></span>2.1.2 Equation without numbering

$$
\rho \frac{D\vec{V}}{Dt} = -\nabla p + \rho \vec{g} + \mu \nabla^2 \vec{V}
$$

#### <span id="page-20-4"></span>2.1.3 Equations with numbering

Here a new command '\pde' is used to write partial differential equation. The command has been defined in packages.tex file. You can cross-refer an equation as follows: [Equation 2.1](#page-20-5) is the Laplace's equation.

<span id="page-20-5"></span>
$$
\frac{\partial^2 u}{\partial x^2} + \frac{\partial^2 u}{\partial y^2} = 0\tag{2.1}
$$

$$
\begin{bmatrix}\n\sigma_1 \\
\sigma_2 \\
\sigma_3 \\
\sigma_4 \\
\sigma_5 \\
\sigma_6\n\end{bmatrix} = \begin{bmatrix}\nC_{11} & C_{12} & C_{13} & C_{14} & C_{15} & C_{16} \\
C_{22} & C_{23} & C_{24} & C_{25} & C_{26} \\
C_{33} & C_{34} & C_{35} & C_{36} \\
C_{44} & C_{45} & C_{46} \\
C_{55} & C_{56} & C_{56} \\
C_{66}\n\end{bmatrix} \begin{bmatrix}\n\varepsilon_1 \\
\varepsilon_2 \\
\varepsilon_3 \\
\varepsilon_4 \\
\varepsilon_5 \\
\varepsilon_6\n\end{bmatrix}
$$
\n(2.2)

### <span id="page-21-0"></span>2.1.4 Equations array

$$
\frac{\partial}{\partial t} \left( \rho A \frac{\partial u}{\partial t} \right) - \frac{\partial}{\partial x} \left( E A \frac{\partial u}{\partial t} \right) - f = 0, \quad 0 < x < L \tag{2.3}
$$

$$
\left(EA\frac{\partial u}{\partial x}\right)\bigg|_{x=L} - P = 0\tag{2.4}
$$

### <span id="page-21-1"></span>2.1.5 Using bold font with math mode

Here,  $\nabla$  and  $\sigma$  are in bold font.

$$
\int_{\Omega} \tilde{w}(\boldsymbol{\nabla}_{s}^{T} \tilde{\boldsymbol{\sigma}}) d\Omega = 0 \quad \forall w
$$

### <span id="page-21-2"></span>2.1.6 Align equations

You can use ' $&$ ' for aligning equation about a symbol as follows:

$$
(\log N_f)^{-1/2} = 1.20551064 + 0.66002143 S + 0.18040042S^2 - 0.00814329 S^4 + 0.00025308RS^4
$$
  
+ 0.00021832TS<sup>4</sup> – 0.00054660RT<sup>2</sup> – 0.005567RH<sup>2</sup> – 0.00293919HR<sup>2</sup>  
+ 0.0119714HT – 0.00051639H<sup>2</sup> T<sup>2</sup>

$$
V = \iiint \rho^2 sin\theta d\rho d\theta d\varphi
$$
  
=  $\int_0^{2\pi} \int_0^{\pi} \int_0^r \rho^2 sin\theta d\rho d\theta d\varphi$   
=  $2\pi \int_0^{\pi} \int_0^r \rho^2 sin\theta d\rho d\theta$   
=  $4\pi \int_0^r \rho^2 d\rho$   
=  $\frac{4\pi}{3} \rho^3$ 

## <span id="page-22-0"></span>Methodology

### <span id="page-22-1"></span>3.1 Adding a table

<span id="page-22-4"></span>[Table 3.1](#page-22-4) shows the compositions of the materials used in the study.

Table 3.1: The chemical composition of base metal and weld metal by wt. (%)

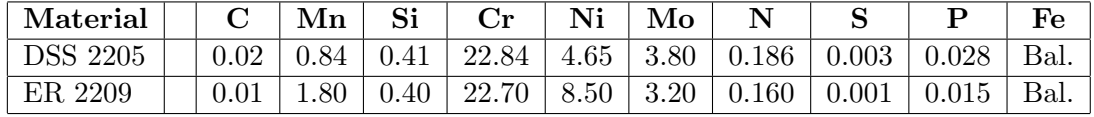

### <span id="page-22-2"></span>3.2 Adding a figure

You can use vector files  $(\text{.eps}, \text{.pdf})$  or image files  $(\text{.ypeg}, \text{.png})$  to insert a figure (see [Figure 3.1\)](#page-22-3). One can use [Ipe drawing editor](https://ipe.otfried.org/) or [LaTexDraw](http://latexdraw.sourceforge.net/) to make schematics figures in vector format.

<span id="page-22-3"></span>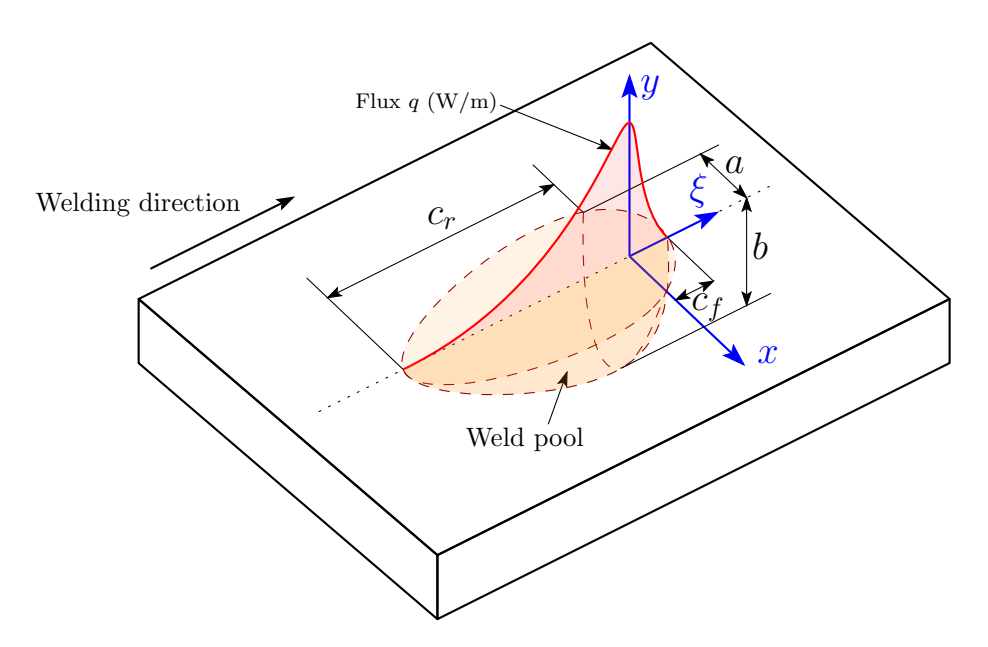

Figure 3.1: A schematic

### <span id="page-23-0"></span>3.3 Adding sub-figures

This is an example of cross-referring figures. [Figure 3.2a](#page-23-1) shows the slip plane in a FCC system.

<span id="page-23-1"></span>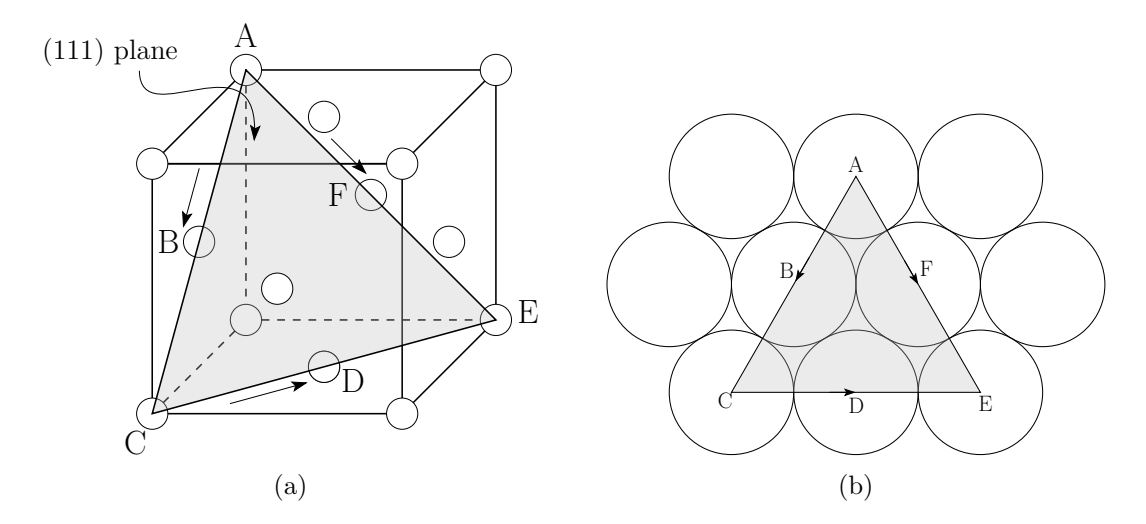

Figure 3.2: An schematic representation of [\(a\)](#page-23-1) face centred cubic slip system, [\(b\)](#page-23-1) (110) plane

## <span id="page-24-0"></span>Results and Discussion

<span id="page-24-1"></span>4.1 Results

# <span id="page-26-0"></span>Conclusion

<span id="page-26-1"></span>5.1 Conclusion

- <span id="page-28-1"></span><span id="page-28-0"></span>[1] Jitendra Prasad and Ajay Goyal. An invertible mathematical model of cortical bone's adaptation to mechanical loading. Scientific reports, 9(1):1–14, 2019.
- <span id="page-28-2"></span>[2] Celine Cabet, Laura Carroll, and Richard Wright. Low cycle fatigue and creep-fatigue behavior of alloy 617 at high temperature. Journal of Pressure Vessel Technology, 135 (6), 2013.

<span id="page-30-0"></span>Chapter A

Appendix Title